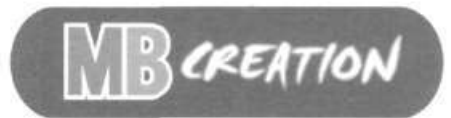

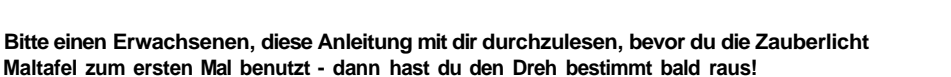

#### **Inhalt**

Zauberlicht Maltafel, 10 Blätter DIN A5, 1 schwarzer Stift.

### **Einstellungen**

Die Zauberlicht Maltafel verfügt über 2 Einstellungen, aus denen du auswählen kannst: Paus-Modus und Zauber-Modus.

- Im Paus-Modus wählst du ein Bild aus. Die Maltafel malt dann das Bild vor, während du es mit dem Zeichenstift abpaust - ganz einfach!
	- Im Zauber-Modus kannst du dich von dem Ergebnis überraschen lassen! Denn dann wählt die Maltafel nach dem Zufallsprinzip ein Bild für dich aus und enthüllt es immer nur Punkt für Punkt - und zwar dann, wenn du es ihr sagst!

## **Wenn du die Zauberlicht Maltafel zum ersten Mal benutzt**

Bitte einen Erwachsenen, die Batterien wie folgt für dich einzulegen:

Lösen Sie die Schrauben des Batteriefachdeckels, der sich an der Unterseite des Produktes

befindet, mit einem Kreuzschraubenzieher. Heben Sie den Deckel heraus und legen Sie 3 x 1.5V LR14 Batterien ein (siehe Abbildung). Vergewissern Sie sich, dass die + und - Polungszeichen mit den Markierungen im Batteriefach übereinstimmen.

Dann schrauben Sie den Deckel des Batteriefachs wieder fest. Tauschen Sie die Batterien erst dann aus, wenn die Leistungen der Zauberlicht Maltafel abnehmen.

#### WICHTIG: BATTERIEHINWEIS

Bitte bewahren Sie diese Information zur späteren Verwendung auf. Batterien dürfen nur von Erwachsenen ausgetauscht werden. WARNHINWEIS:

- 1 Wir bitten um genaue Beachtung der folgenden Anweisungen. Verwenden Sie mir die angegebenen Batteriearten und legen Sie diese gemäß den + und - Polungszeichen korrekt ein.
- 2. Ungleiche Batterietypen (Standard- (Zinkkohle) und Alkaline-Batterien) sowie neue und gebrauchte Batterien dürfen nicht zusammen verwendet werden,
- 3. Leere oder verbrauchte Batterien bitte nicht im Spielzeug belassen.
- 4. Entfernen Sie die Batterien, wenn das Spielzeug längere Zeit nicht benutzt wird.
- 5. Die Anschlussklemmen dürfen nicht kurzgeschlossen werden.
- 6. Sollte das Produkt elektrische Störungen hervorrufen oder selbst durch solche beeinflusst werden, bewahren Sie es bitte außerhalb der Reichweite anderer elektrischer Geräte auf. Sofern erforderlich, schalten Sie das Produkt zunächst aus und wieder an, oder entfernen Sie die Batterien und legen Sie diese erneut ein.
- 7. AUFLADBARE BATTERIEN BITTE NICHT VERWENDEN. ANDERE BATTERIEARTEN NICHT AUFLADEN.

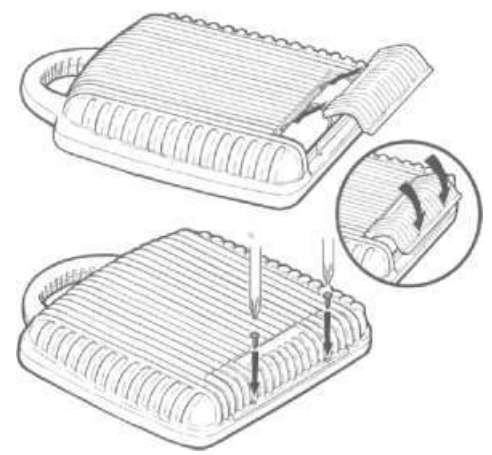

# **Paus-Modus**

- 1. Suche dir einen Platz, wo du die Zauberlicht Maltafel benutzen kannst. Dieser Platz sollte keinesfalls direkter Sonneneinstrahlung ausgesetzt sein!
- 2. Drücke die grüne Taste, um die Zauberlicht Maltafel einzuschalten. Wenn du gut hinhörst, kannst du ein leises Summen hören. Dieses Summen ertönt immer dann, wenn sich das Licht bewegt.
- 3. Dann leuchtet das Symbol für den Paus-Modus auf. Drücke auf die grüne Taste, um diesen Modus auszuwählen.
- 4. Drücke die orangefarbenen Pfeile, um zu dem Bild zu gelangen, das du malen möchtest. Die einfachsten Bilder befinden sich auf der linken Seite der Tafel - also fange am besten mit ihnen an! Wenn du den Dreh erst einmal raus hast, kannst du versuchen, die Bilder von der Tafelmitte zu malen und wenn du dann ein richtiger Zeichenprofi werden möchtest, wechselst du zu den Bildern auf der rechten Seite.
- 5. Drücke die grüne Taste, um das Bild auszuwählen, für das du dich entschieden hast. Dann wandert das Licht zum Papier-Symbol.
- 6. Klemme ein Blatt Papier in die Maltafel und drücke noch einmal die grüne Taste. Nun kannst du ein Licht erkennen dieses zeigt dir den Startpunkt deines Bildes an. Drücke die grüne Taste und folge mit deinem Zeichenstift dicht dem Licht, das sich über die Maltafel bewegt.
- 7. Wenn sich das Licht ausschaltet und an einer anderen Stelle als blinkendes Licht erscheint, hörst du mit dem Abpausen auf und setzt deinen Stift nun an der Stelle auf, wo jetzt das Blinklicht aufleuchtet. Drücke die grüne Taste und male von dieser neuen Stelle an weiter.
- 8. Wenn dir versehentlich ein Fehler unterläuft oder du zurückwandern musst, drückst du einfach auf den linken, orangefarbenen Pfeil.
- 9. Ist dein Bild fertig? Super! Die Zauberlicht Maltafel zeigt es dir an, indem das Licht wieder zum Papier-Symbol wandert. Löse dein Bild heraus und male es dann mit deinen eigenen Farbstiften bunt aus! Dann kannst du ein neues Bild auswählen.

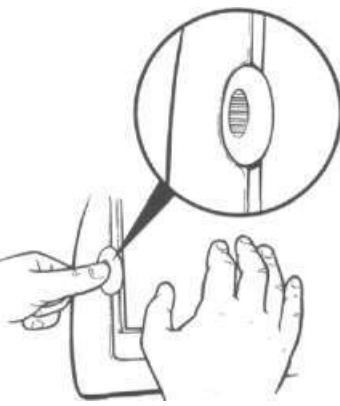

# **Zauber-Modus**

- 1. Suche dir einen Platz, wo du die Zauberlicht Maltafel benutzen kannst. Dieser Platz sollte keinesfalls direkter Sonneneinstrahlung ausgesetzt sein.
- 2. Drücke die grüne Taste, um die Zauberlicht Maltafel einzuschalten. Wenn du gut hinhörst, kannst du ein leises Summen hören. Dieses Summen ertönt immer dann, wenn sich das Licht bewegt.
- 3. Drücke den rechten, orangefarbenen Pfeil, um zu dem Symbol für den Zauber-Modus zu gelangen und drücke die grüne Taste.
- 4. Nun wandert das Licht zum Papier-Symbol. Klemme ein Blatt Papier in die Maltafel und drücke noch einmal die grüne Taste.
- 5. Jetzt wandert das Licht zu dem Startpunkt des Zauberbildes und beginnt, aufzublinken. Male an der Stelle, wo das Blinklicht erscheint, einen Punkt auf dein Papier und drücke die grüne Taste.
- 6. Dann verschwindet das Licht und taucht an einer anderen Stelle wieder auf. Verbinde die Punkte mit deinem Stift und drücke danach die grüne Taste.
- 7. Wenn das Licht zu blinken beginnt, verbindest du diese Punkte nicht! Male an dieser Stelle einen Punkt auf dein Papier und drücke danach die grüne Taste, um von dieser neuen Position aus weiterzumalen.
- 8. Wenn dir versehentlich ein Fehler unterläuft oder du zurückwandern musst, drückst du einfach auf den linken, orangefarbenen Pfeil.
- 9. Wenn dein geheimnisvolles Zauberbild fertig ist, erscheint wieder das Papier-Symbol. Löse dein Bild heraus und male es dann mit deinen eigenen Farbstiften bunt aus! Dann kannst du ein neues Bild malen!

Abschaltfunktion

Die Zauberlicht Maltafel schaltet sich automatisch aus, wenn sie 3 Minuten lang nicht benutzt wird. Wenn **das mitten in einer Zeichnung passiert und du danach die Maltafel wieder einschaltest, wandert sie nicht wieder zu der Stelle zurück, an der deine Zeichnung beendet wurde. Dann musst du leider wieder von vorne beginnen.**

**Um die Maltafel selbst auszuschalten, hältst du die grüne Taste 3 Sekunden lang gedrückt.**

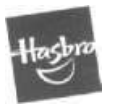

Vertrieb in Deutschland durch Hasbro Deutschland GmbH, Overweg 29, D-59494 Soest. Tel. 02921 965343. Vertrieb in Österreich durch Hasbro Österreich GmbH, Davidgasse 92-94, A-1100 Wien. Tel. 0160 38438 14. Vertrieb in der Schweiz durch / Distribue en Suisse par / Distribuito in Svizzera da Hasbro Schweiz AG, Alte Bremgartenstrasse 2, CH-8965 Berikon. Tel. 056 648 70 99. 010246347100 010246347100